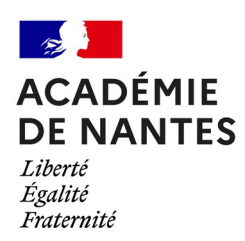

# **Dossier de liaison entre**

# **professeurs-documentalistes**

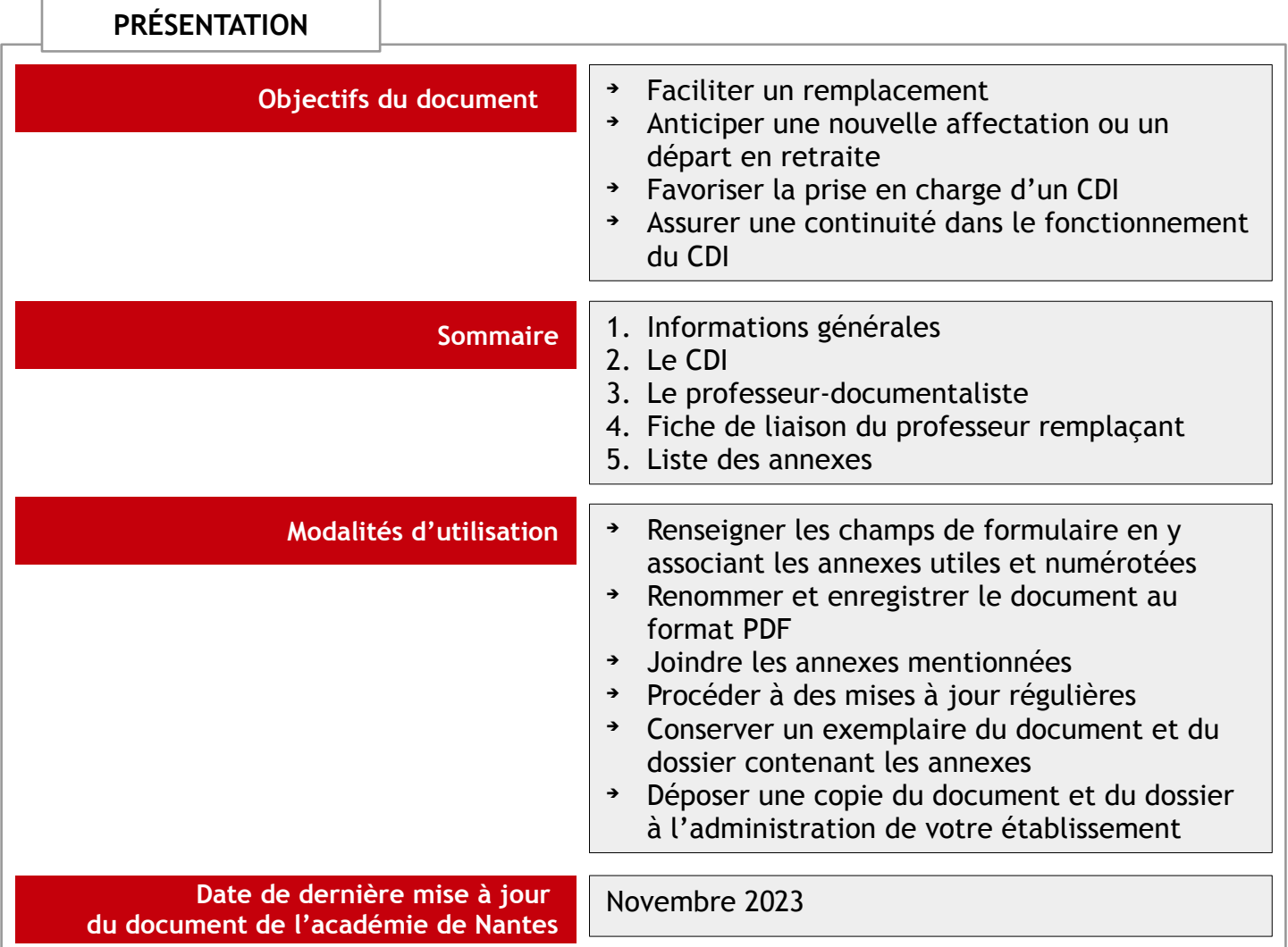

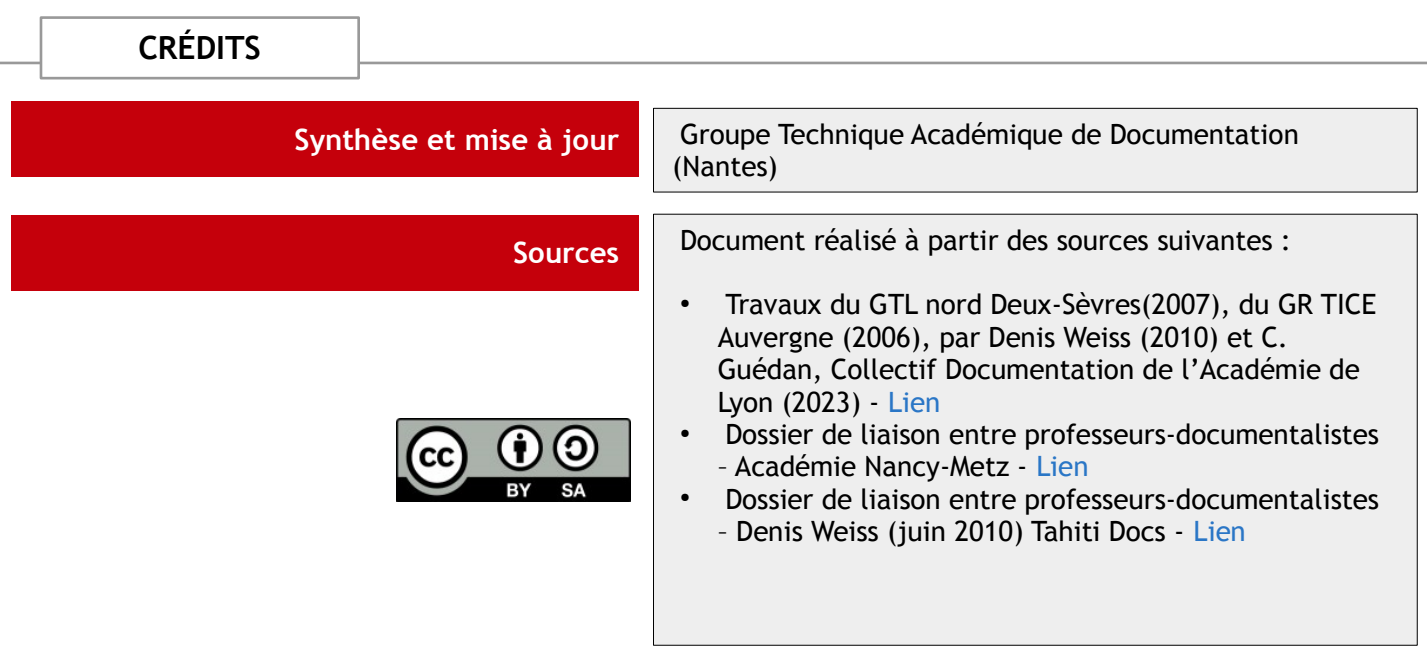

# **1. INFORMATIONS GÉNÉRALES**

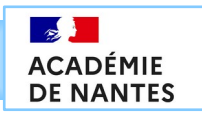

 $\circledcirc$ 

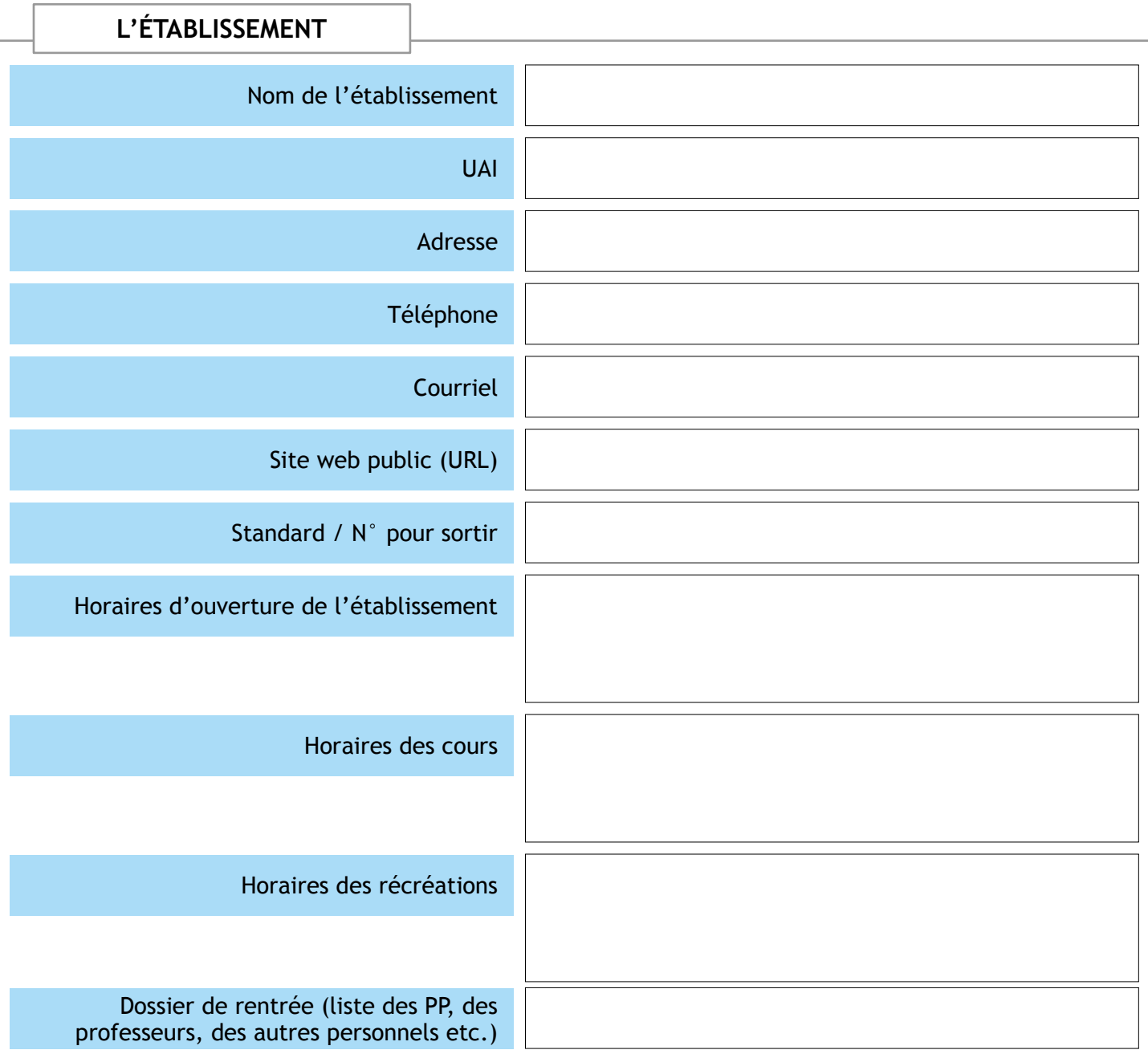

### **LE PROFESSEUR-DOCUMENTALISTE EN POSTE PRÉCÉDEMMENT**

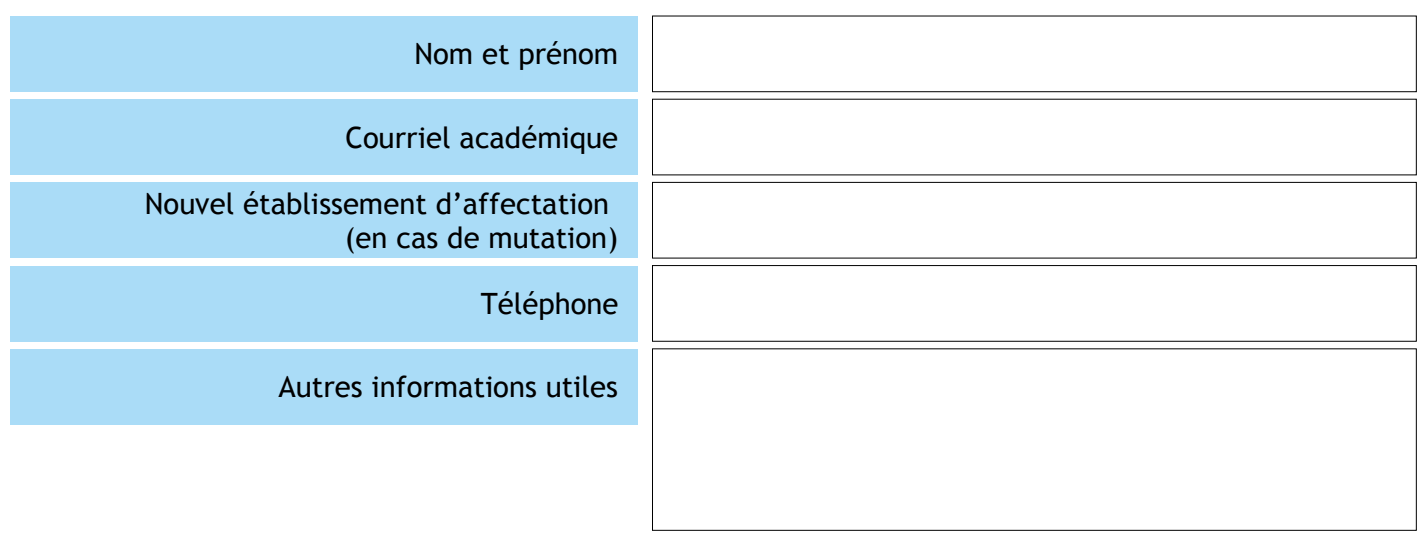

# **2.1 LE CDI - RENSEIGNEMENTS PRATIQUES**

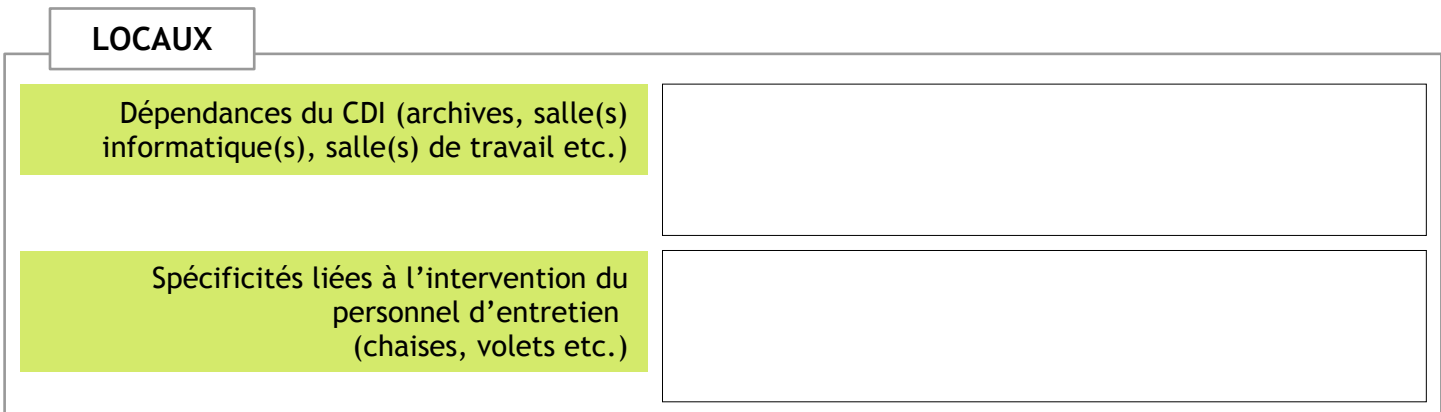

 $\sim$ 

**ACADÉMIE DE NANTES** 

 $\bigcirc$   $\bigcirc$   $\bigcirc$ 

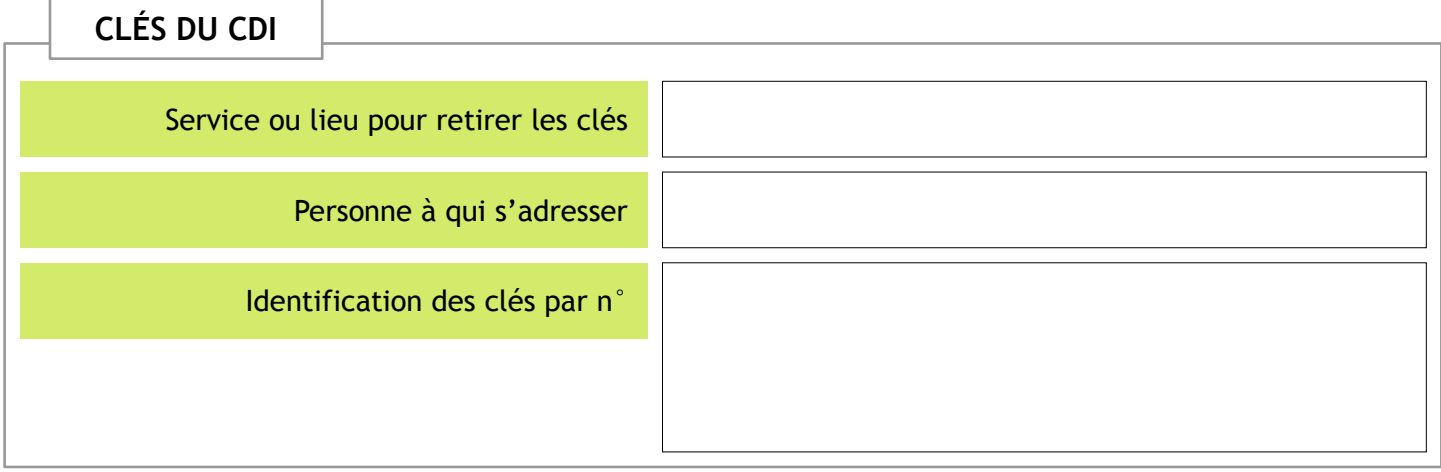

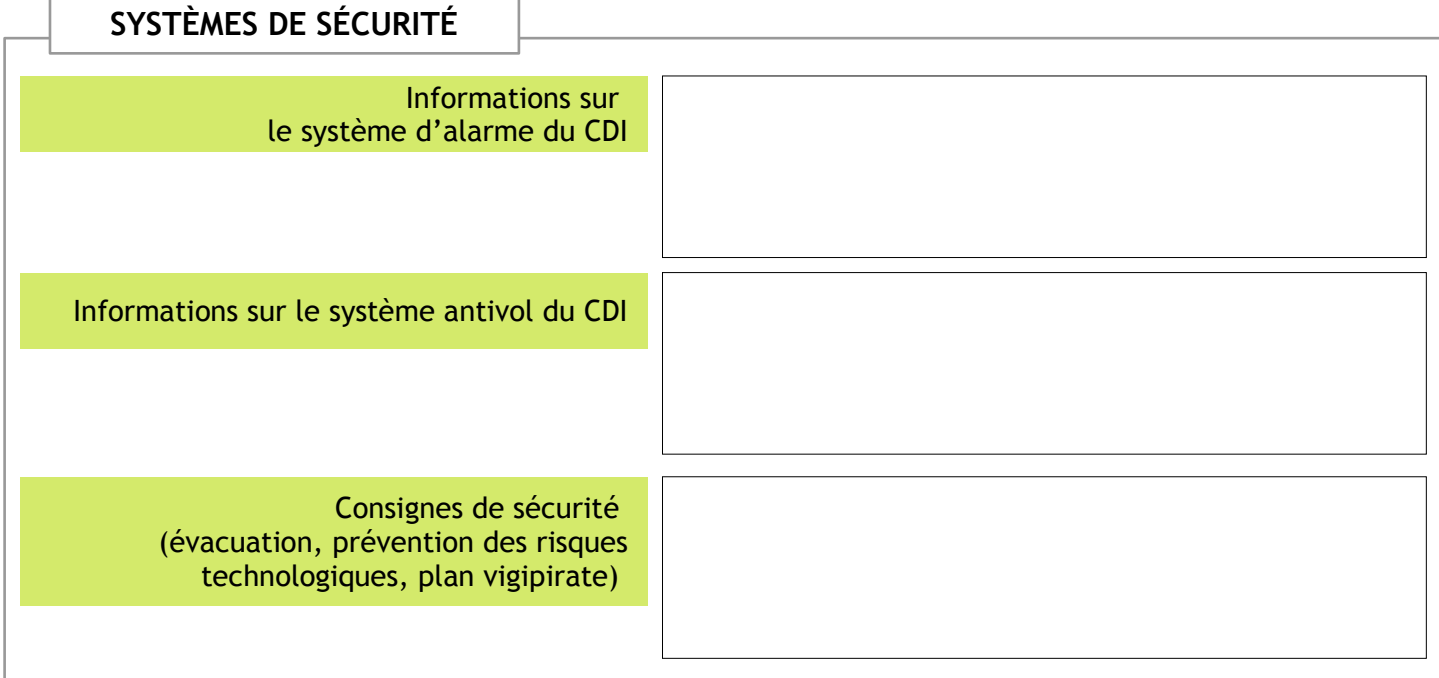

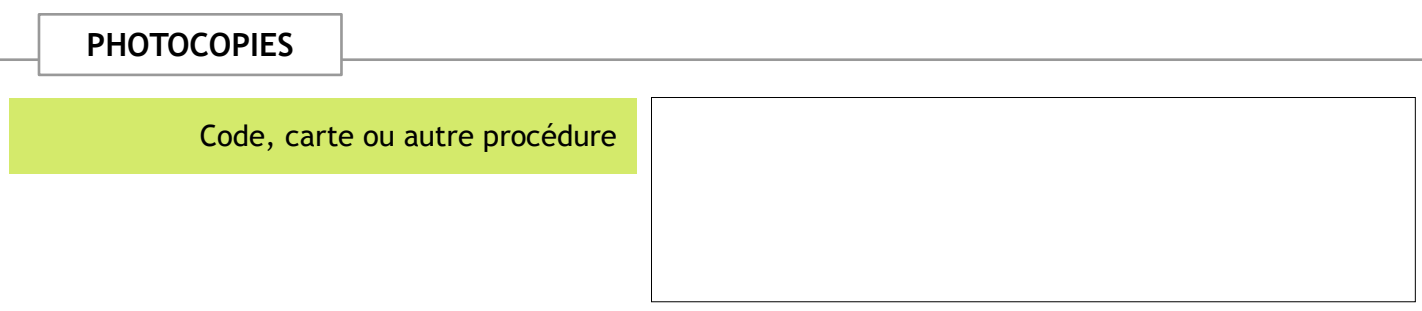

# **2.2 LE CDI - ACCUEIL DES ÉLÈVES**

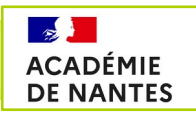

 $\bigodot$   $\bigodot$   $\bigodot$ 

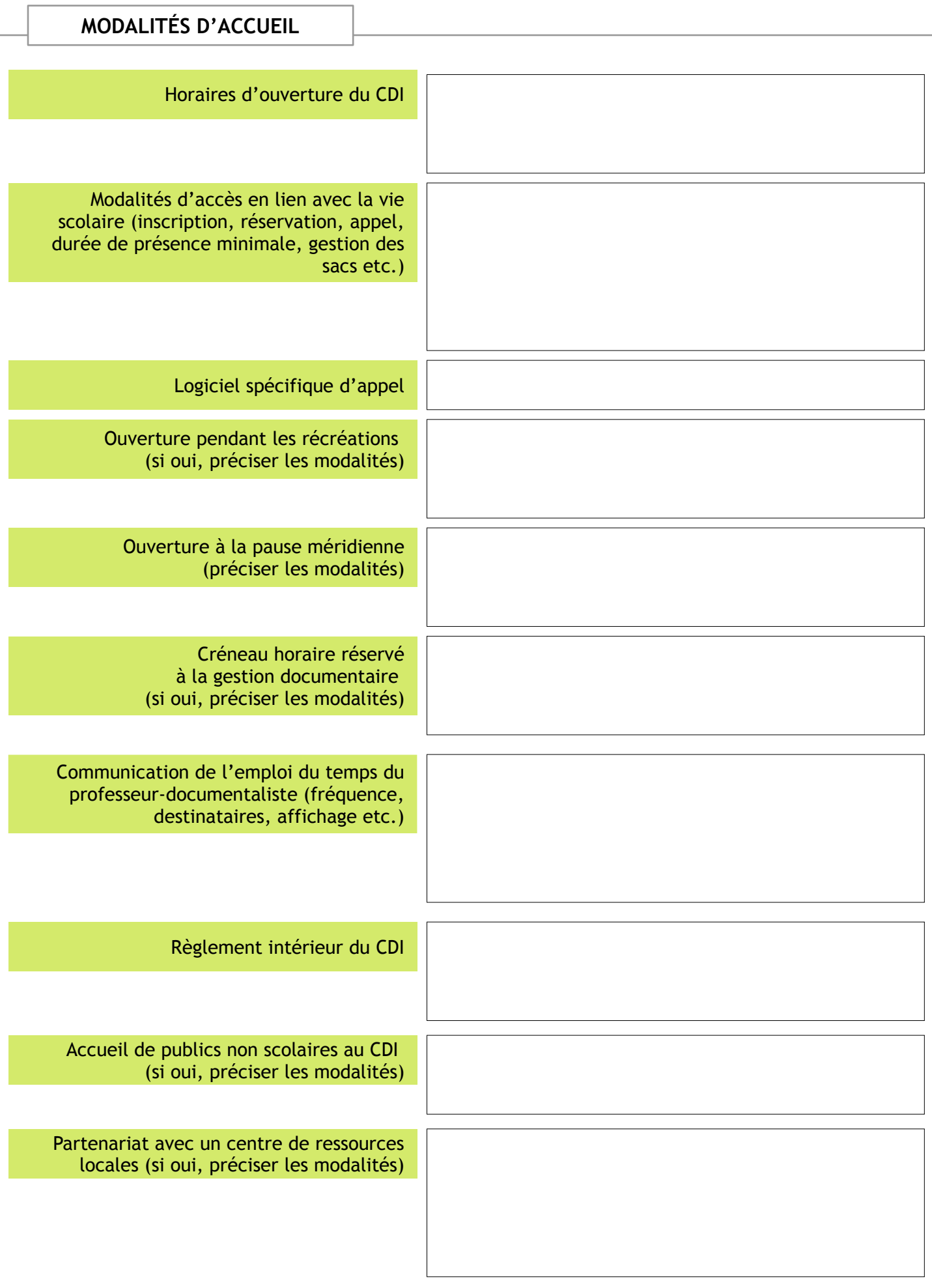

# **2.3 LE CDI - INTERVENANTS**

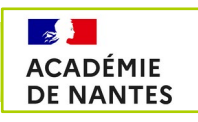

 $\bigodot$   $\bigodot$   $\bigodot$ 

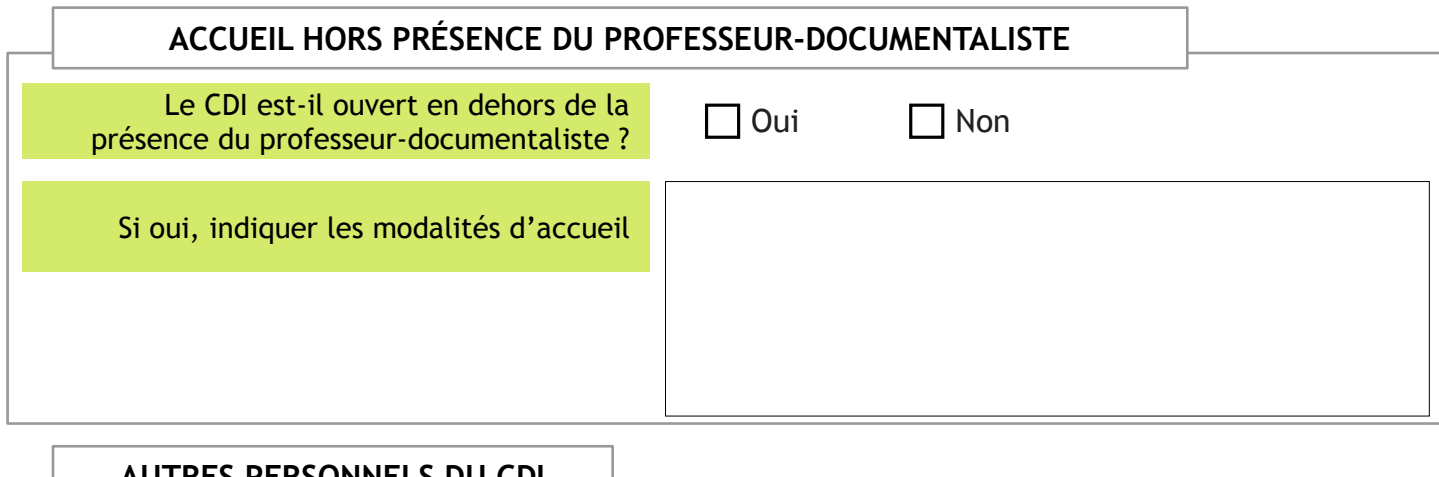

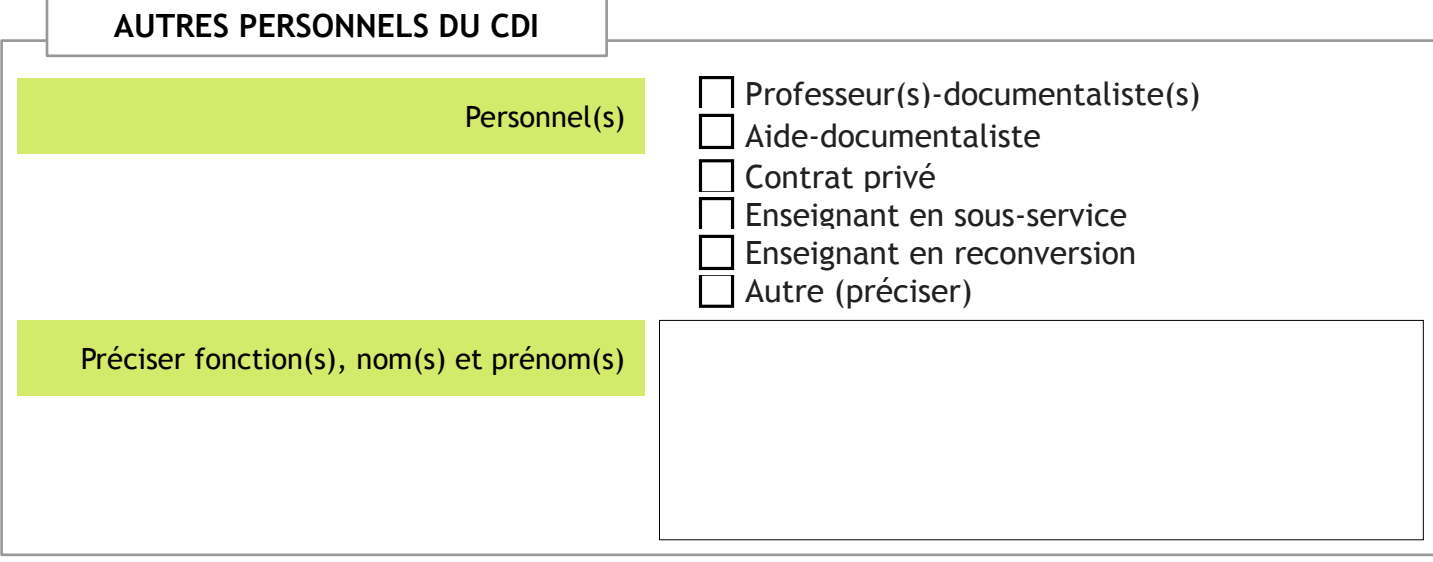

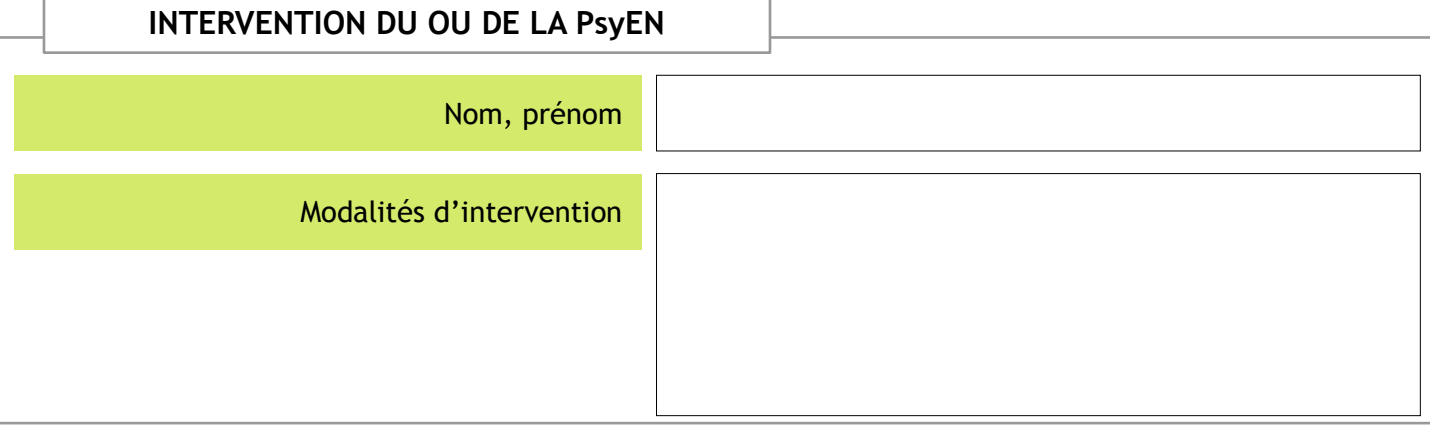

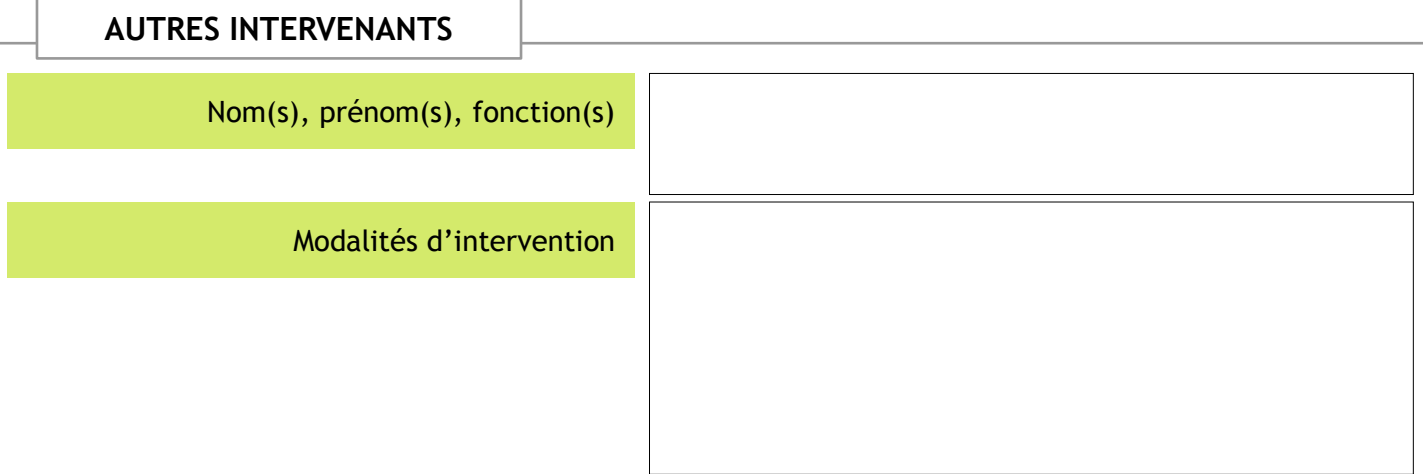

## **2.4.1 LE CDI - COMMUNICATION**

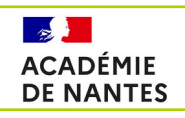

 $\circledcirc$ 

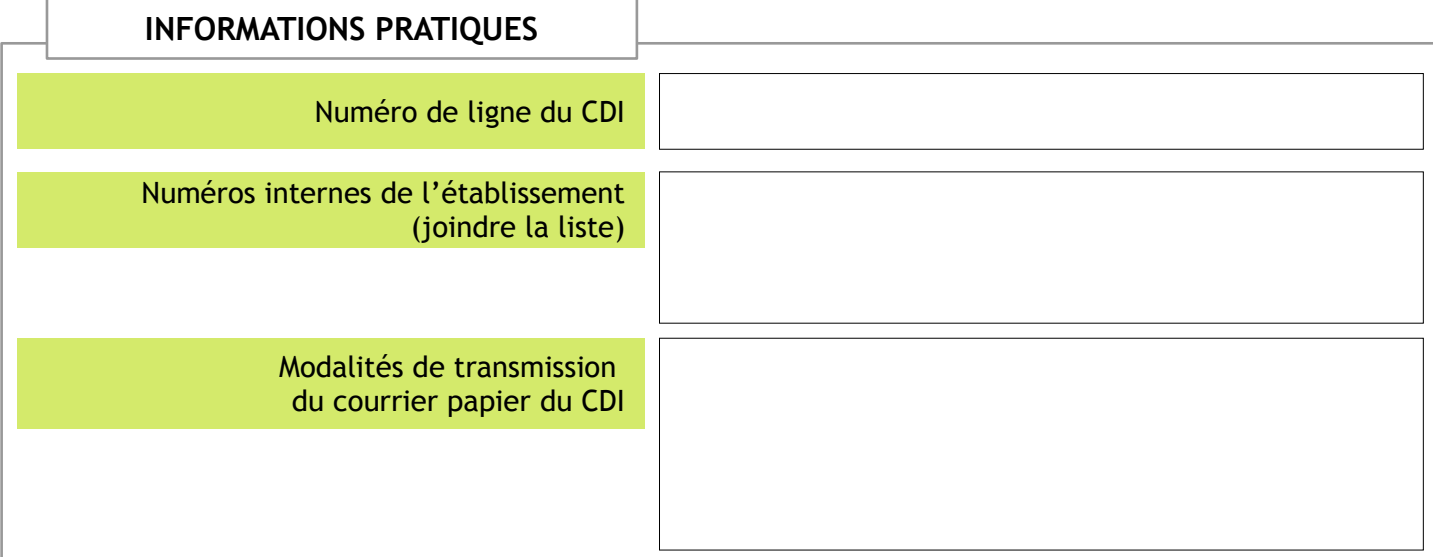

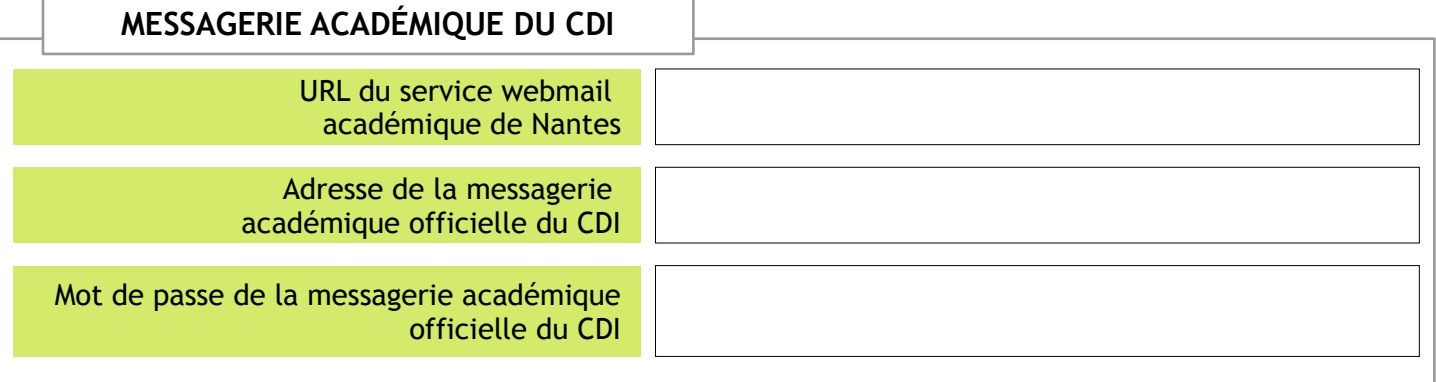

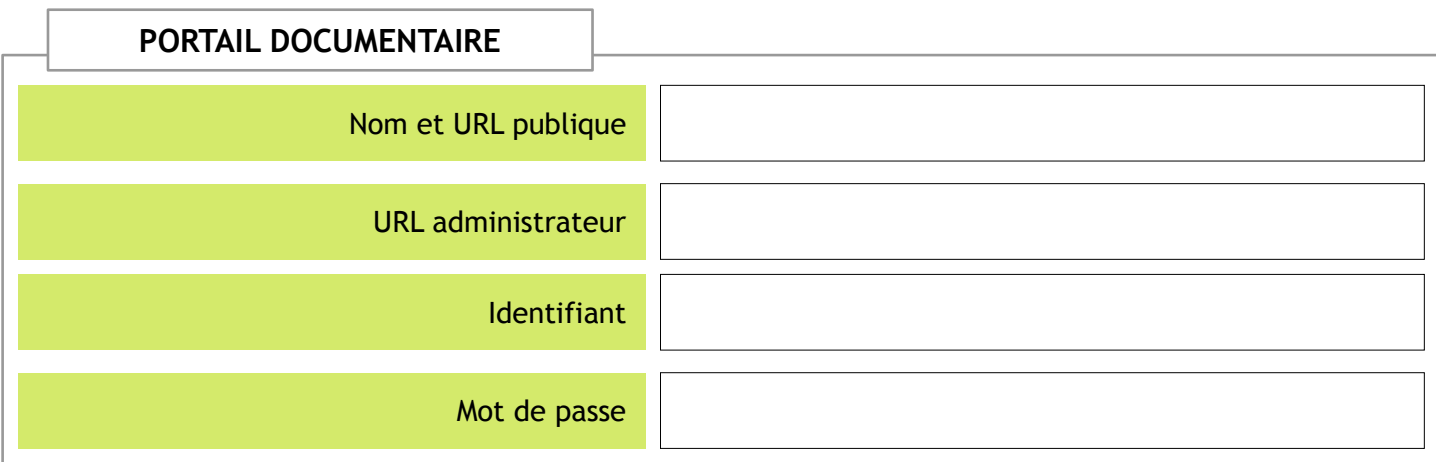

### **ESPACE DU CDI SUR LE SITE WEB DE L'ÉTABLISSEMENT**

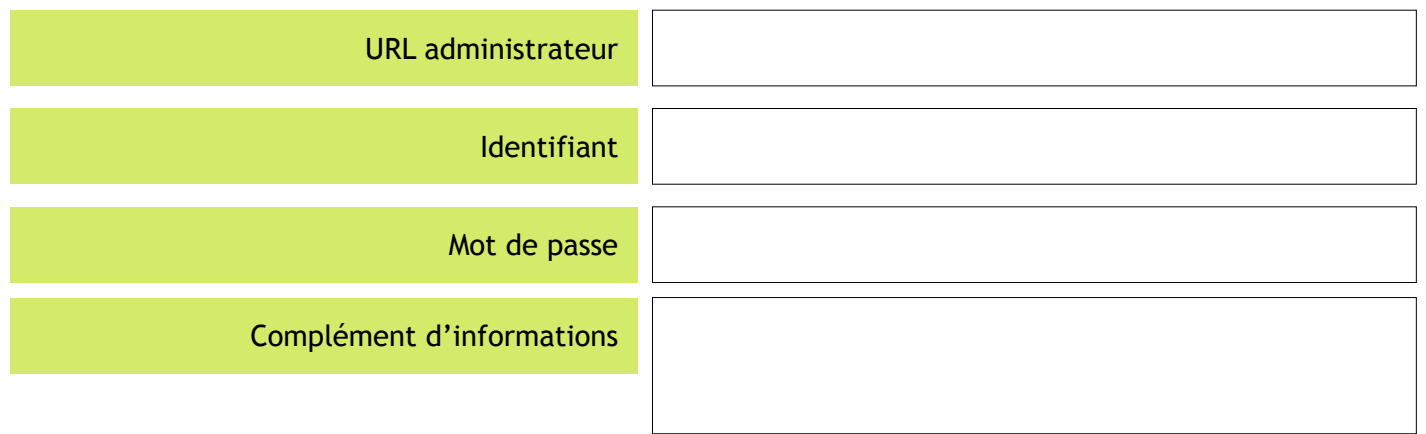

# **2.4.2 LE CDI - COMMUNICATION**

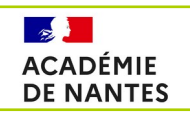

#### **DOCUMENTS / CANAUX / BULLETINS D'INFORMATION**

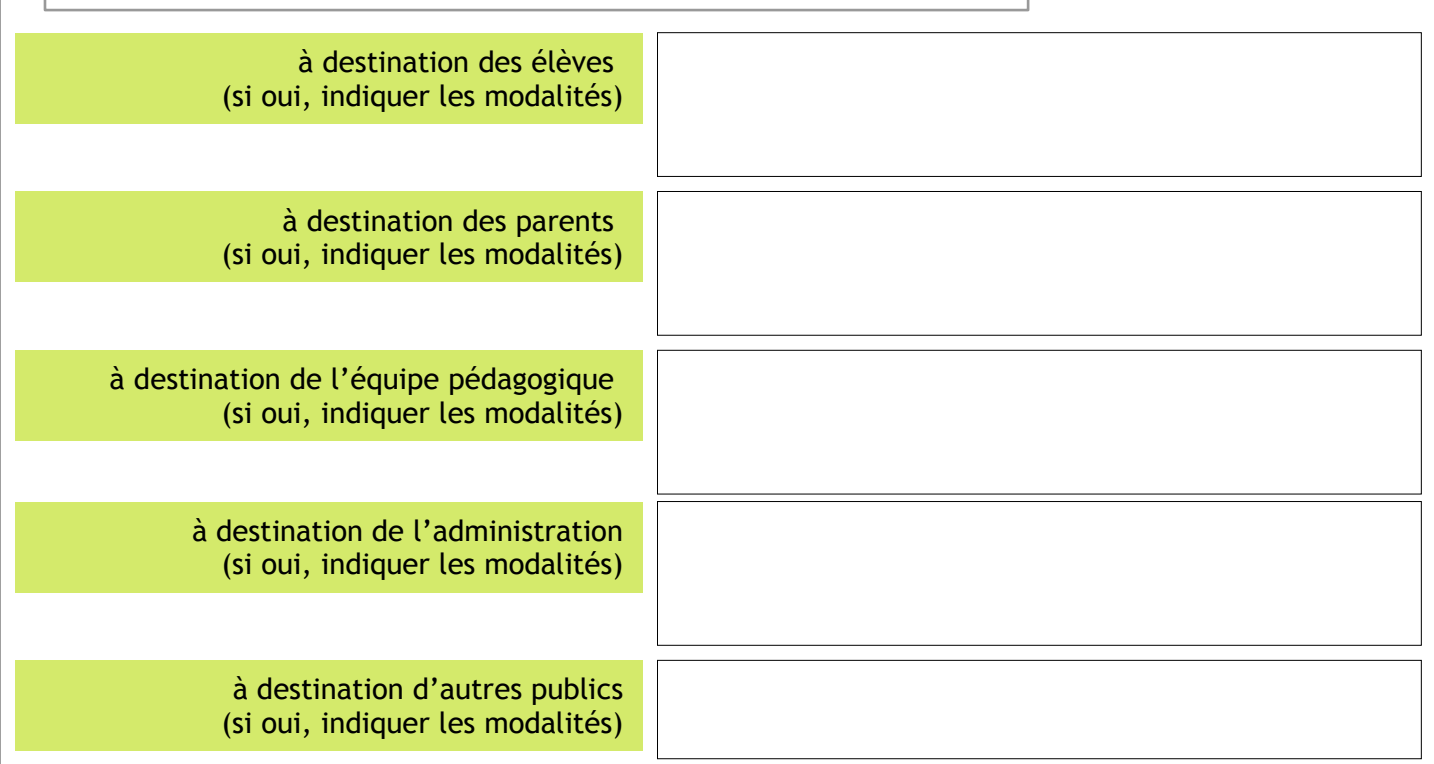

### **ZONE(S) D'AFFICHAGE OU DE DIFFUSION SUR ÉCRAN**

Si oui, indiquer les modalités

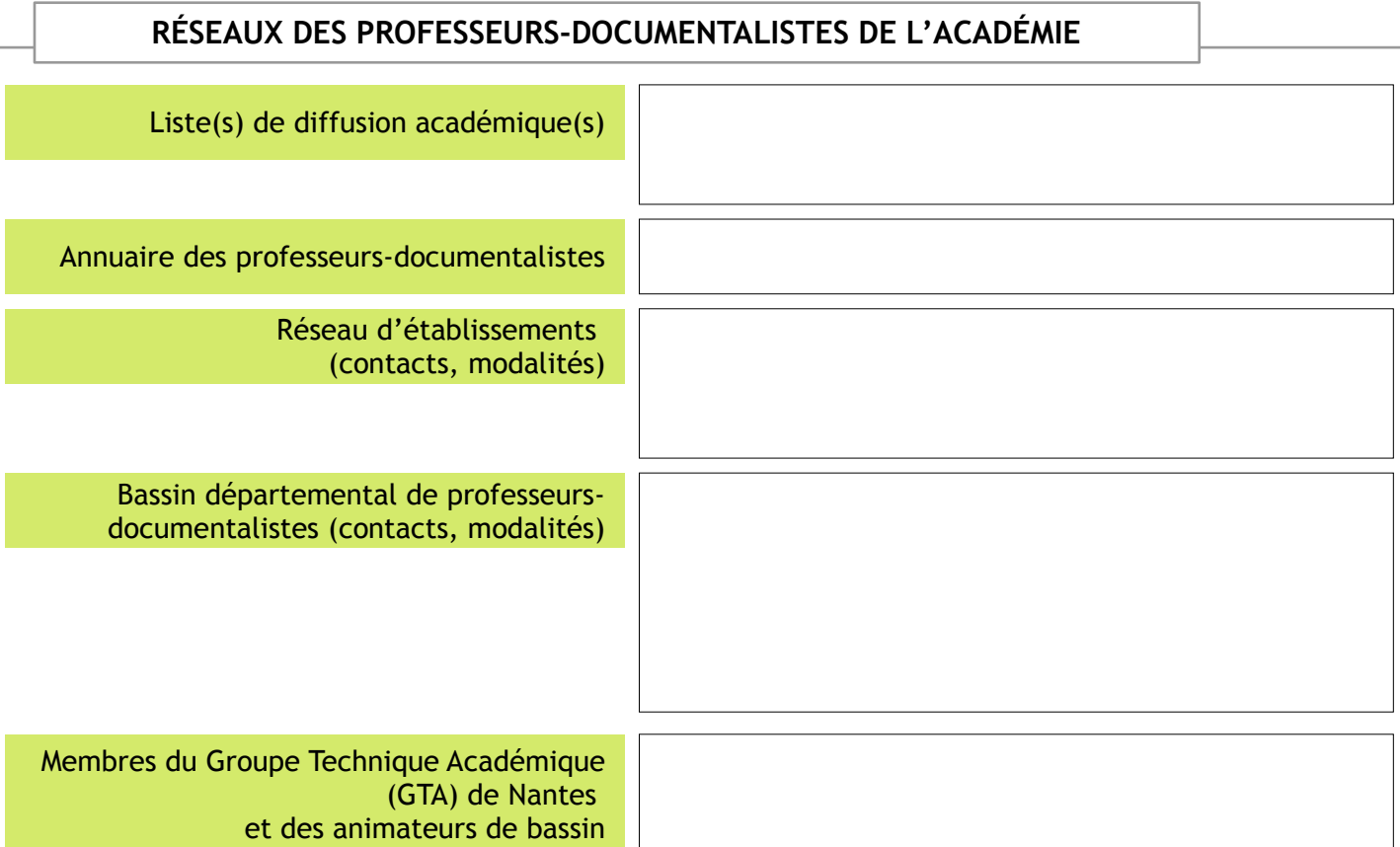

# **2.5 LE CDI - NUMÉRIQUE**

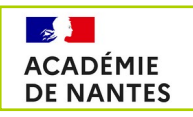

<u>@ 00</u>

### **RÉFÉRENTS NUMÉRIQUES DANS L'ÉTABLISSEMENT**

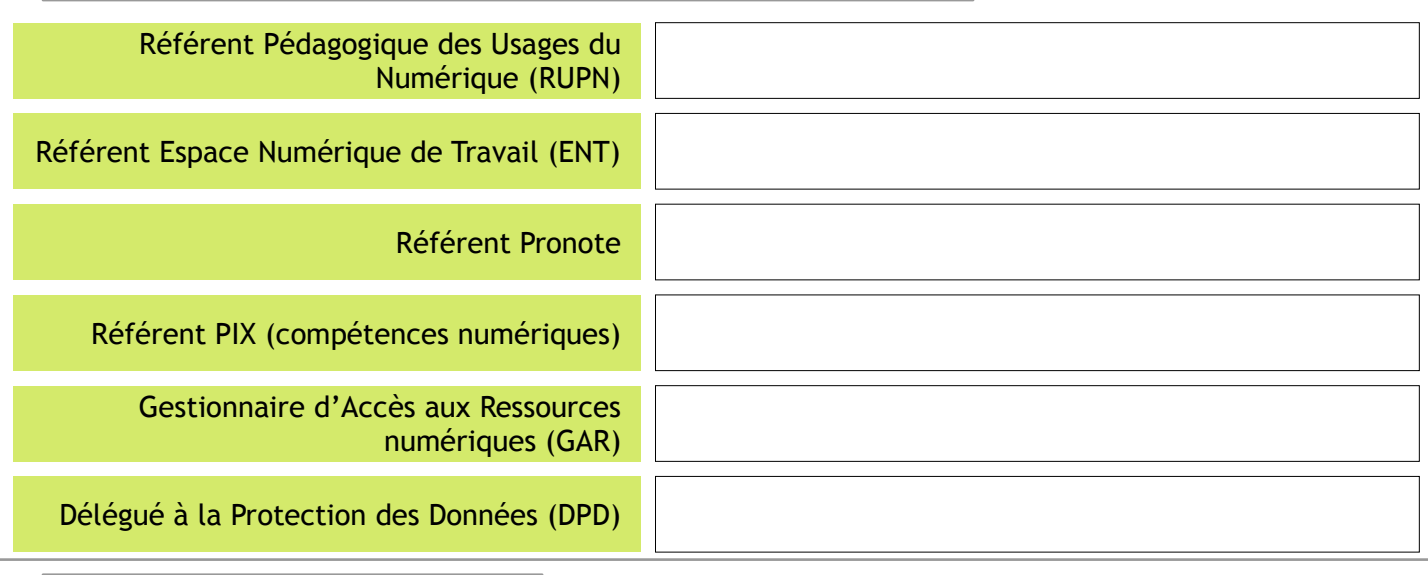

**MATÉRIEL INFORMATIQUE**

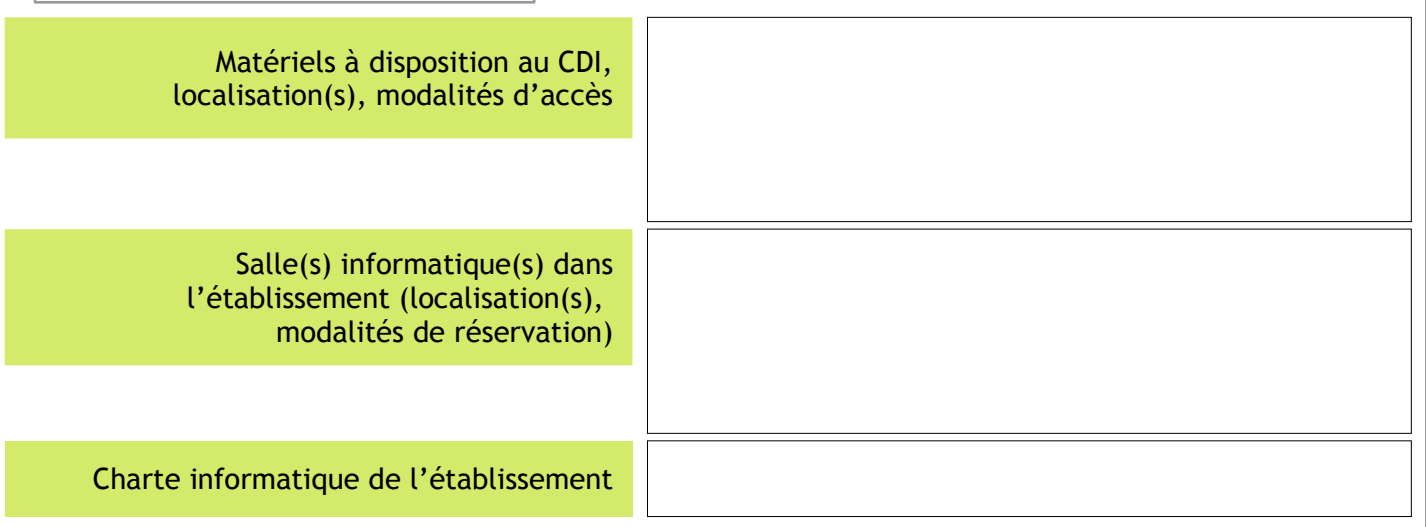

### **ASSISTANCE INFORMATIQUE**

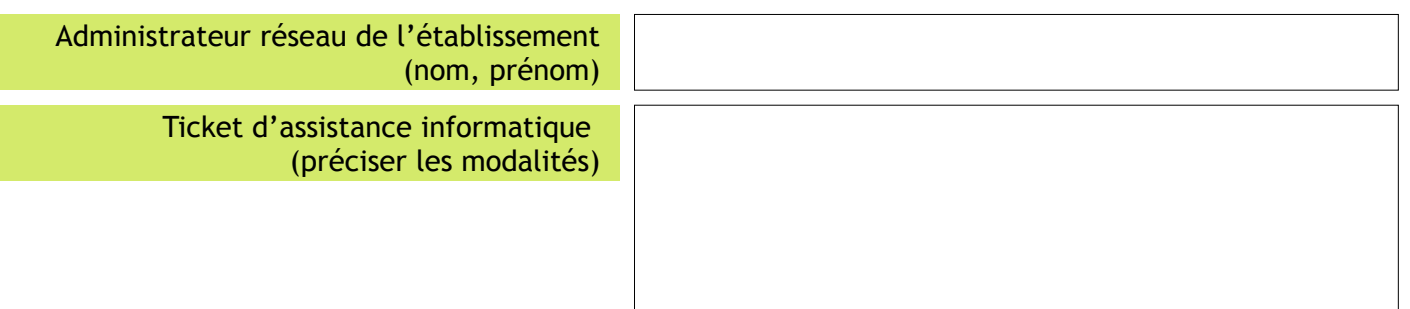

## **PÉDAGOGIE DU NUMÉRIQUE AU NIVEAU ACADÉMIQUE**

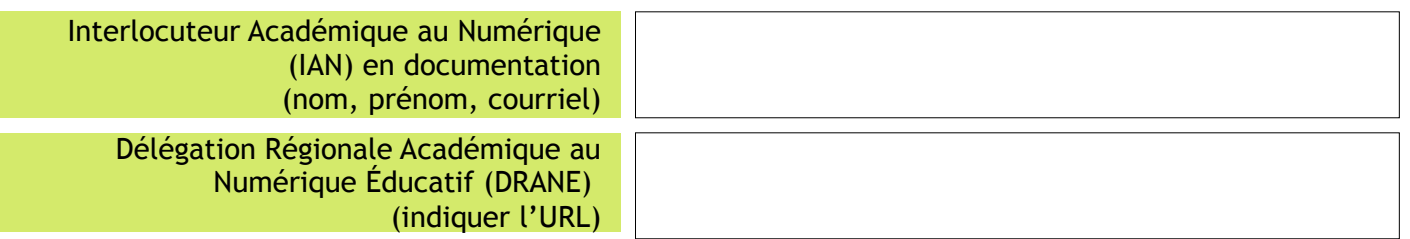

## **2.6.1 LE CDI - GESTION DU FONDS DOCUMENTAIRE**

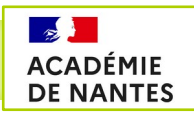

#### **LOGICIEL DOCUMENTAIRE**

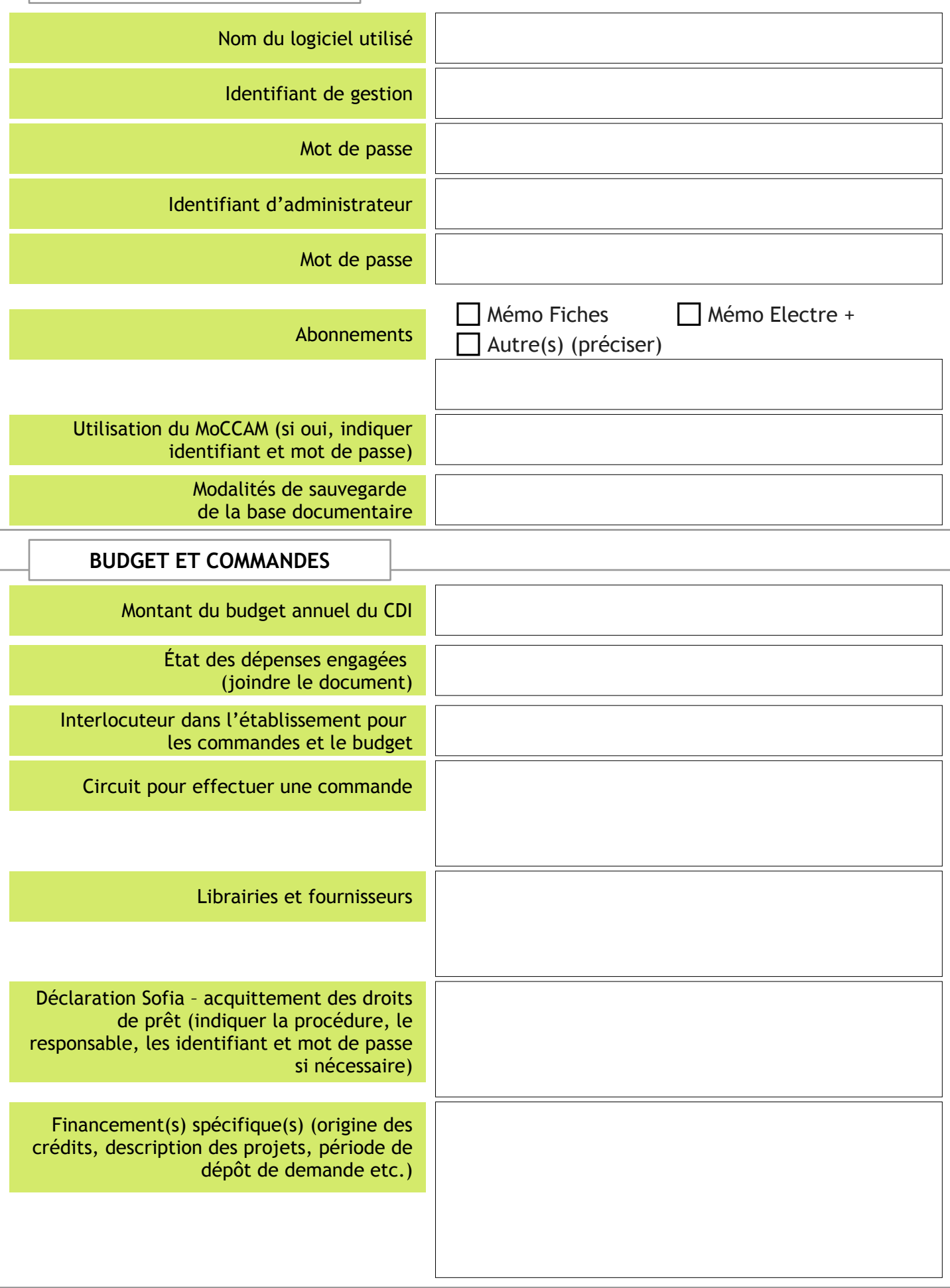

## **2.6.2 LE CDI - GESTION DU FONDS DOCUMENTAIRE**

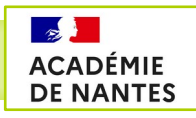

 $\odot$   $\odot$   $\odot$ 

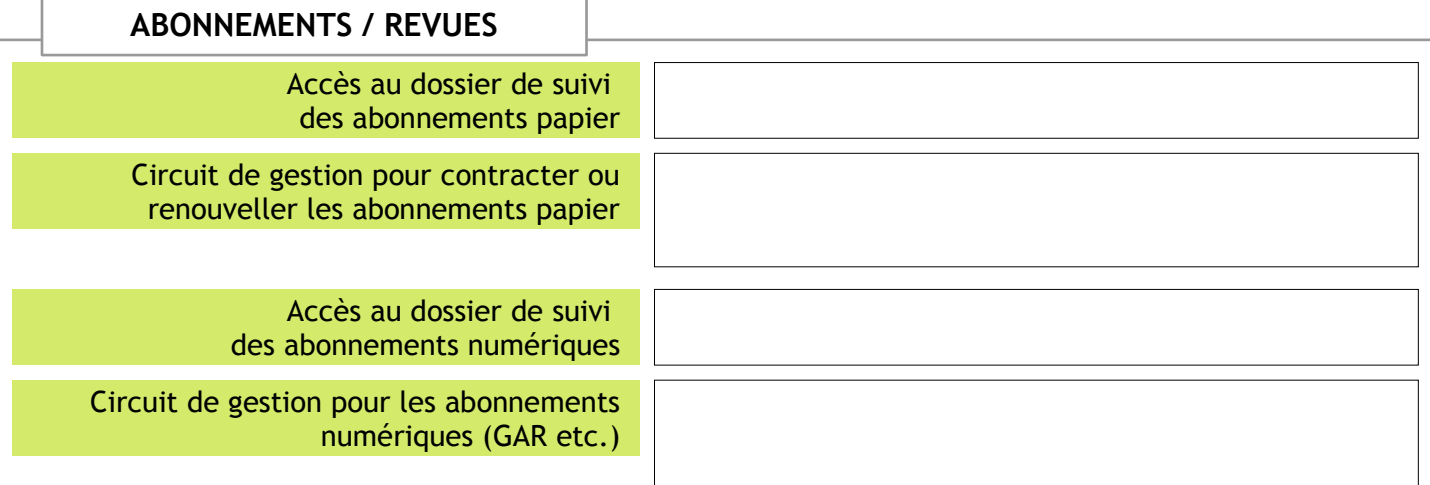

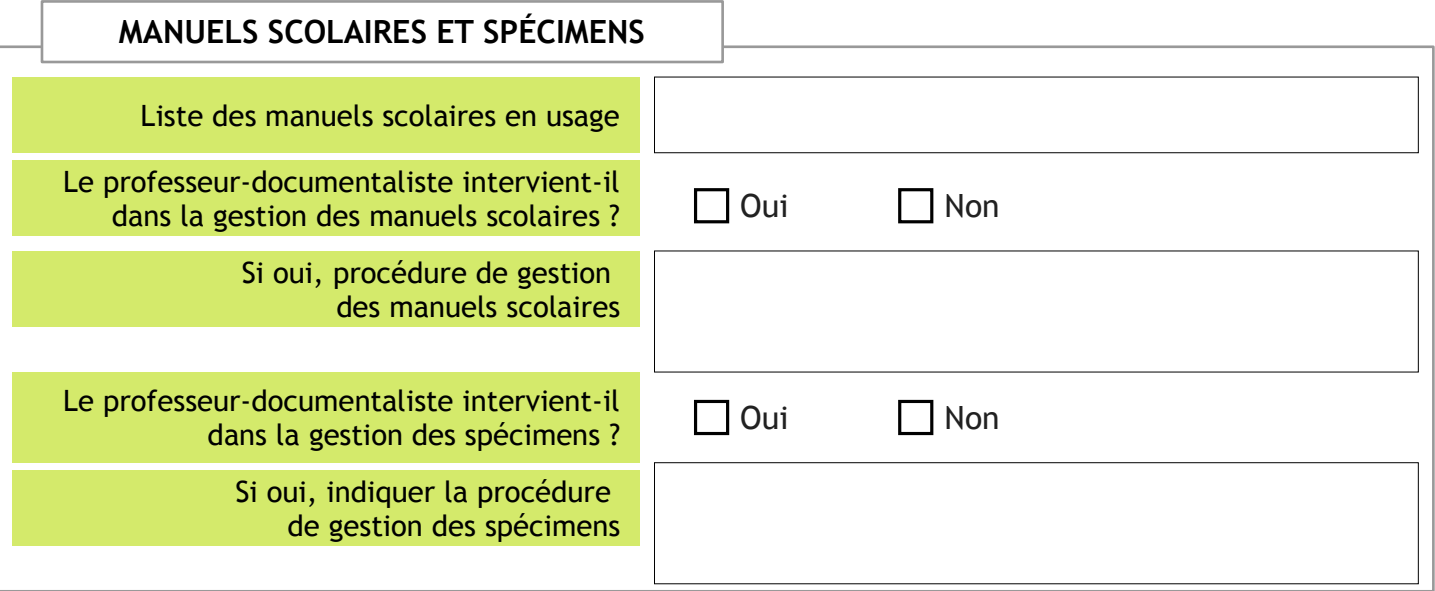

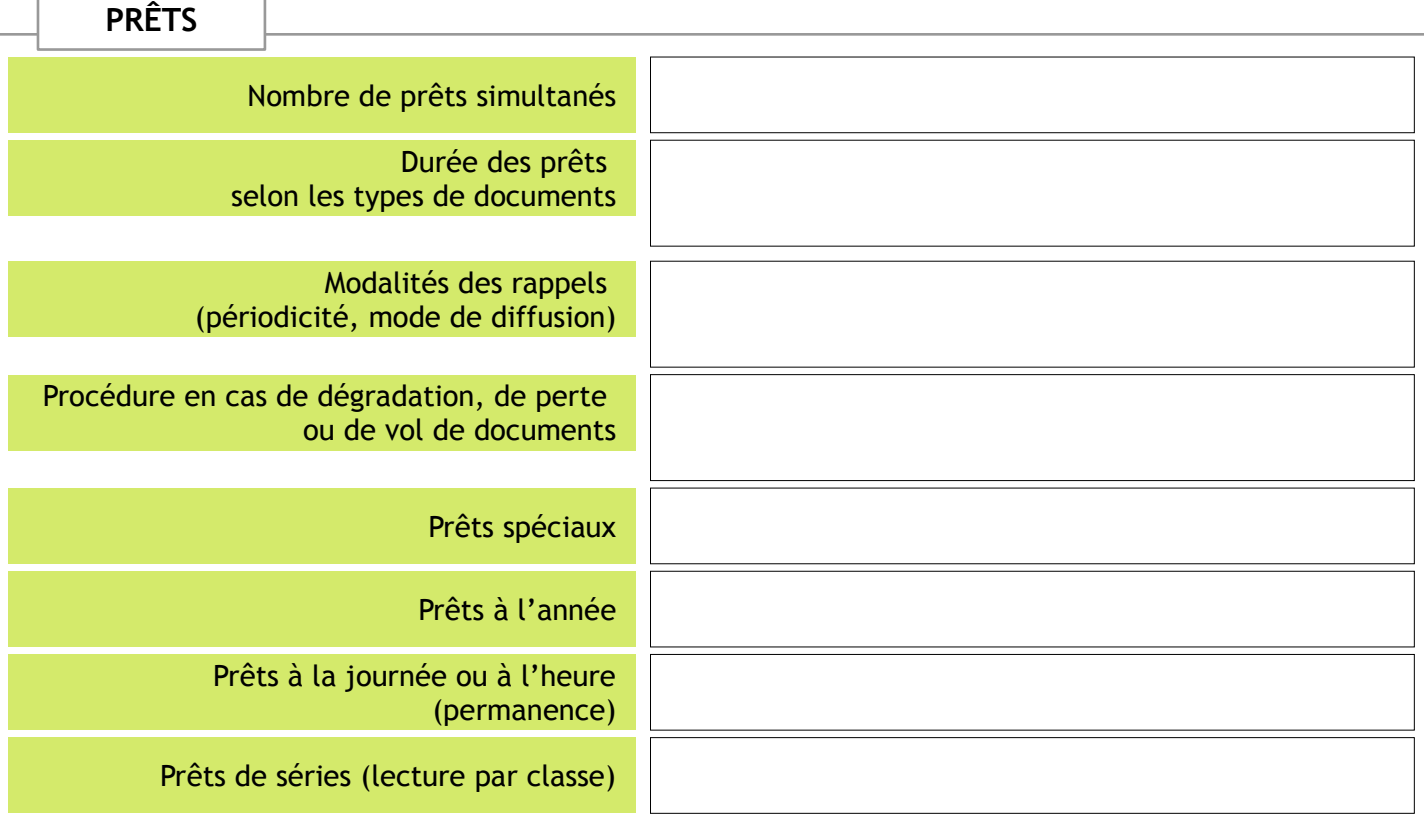

*Document de liaison entre professeurs-documentalistes – Académie de Nantes - 10*

## **2.6.3 LE CDI - GESTION DU FONDS DOCUMENTAIRE**

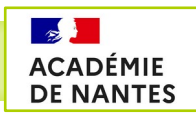

 $\bigcirc$   $\bigcirc$   $\bigcirc$ 

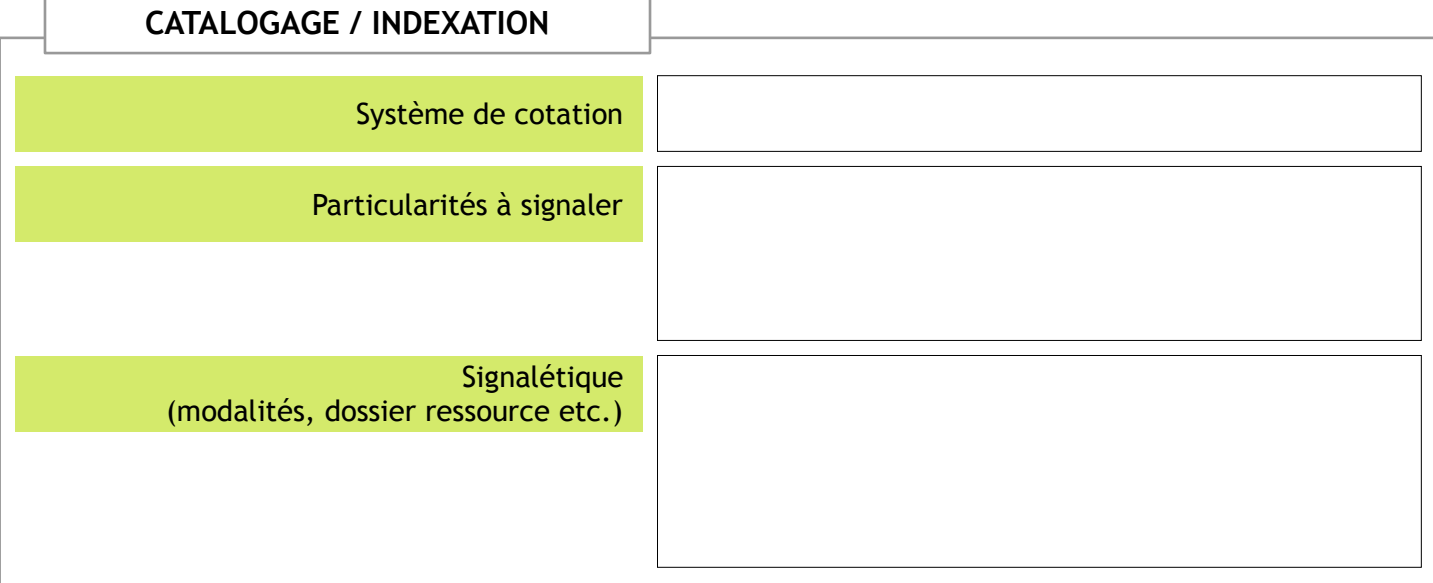

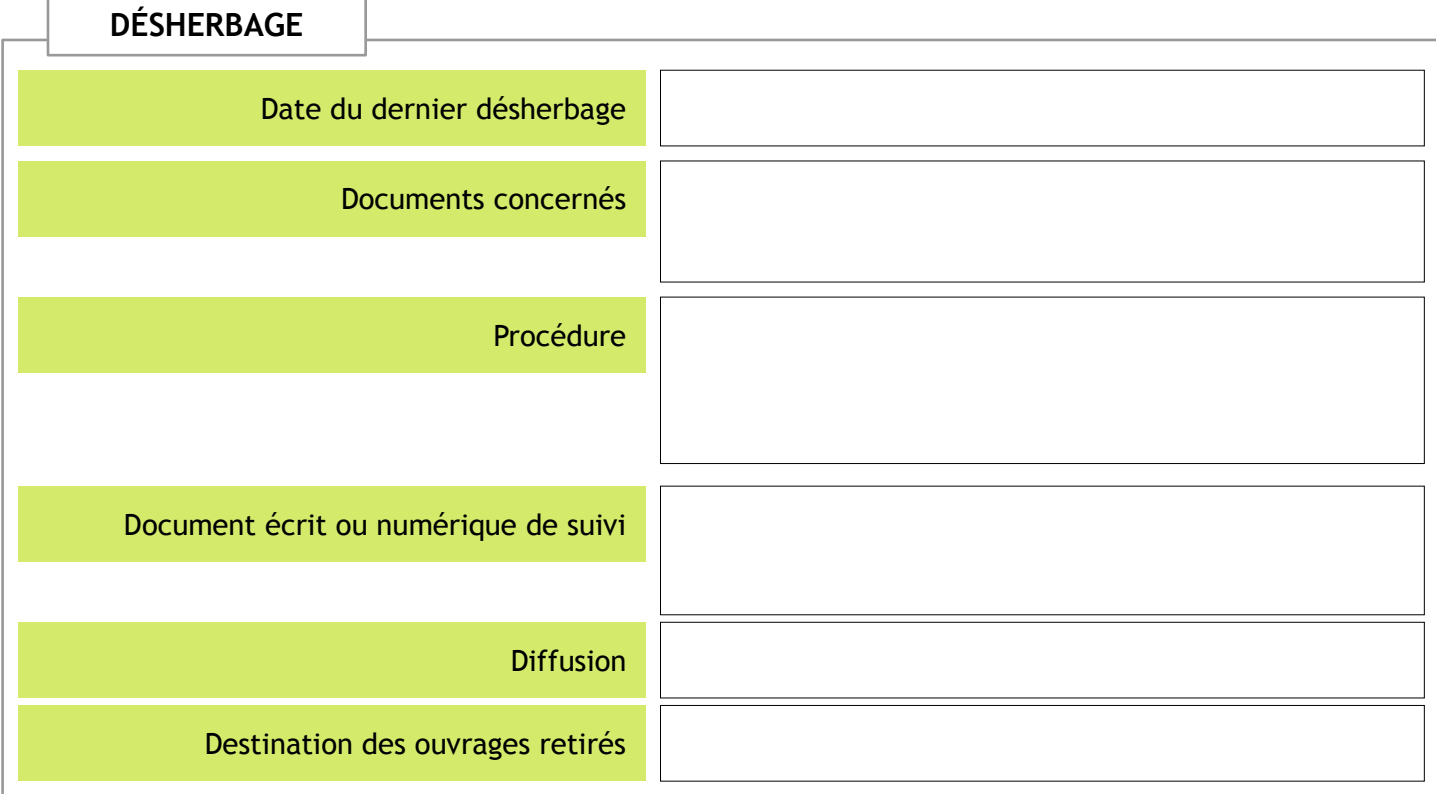

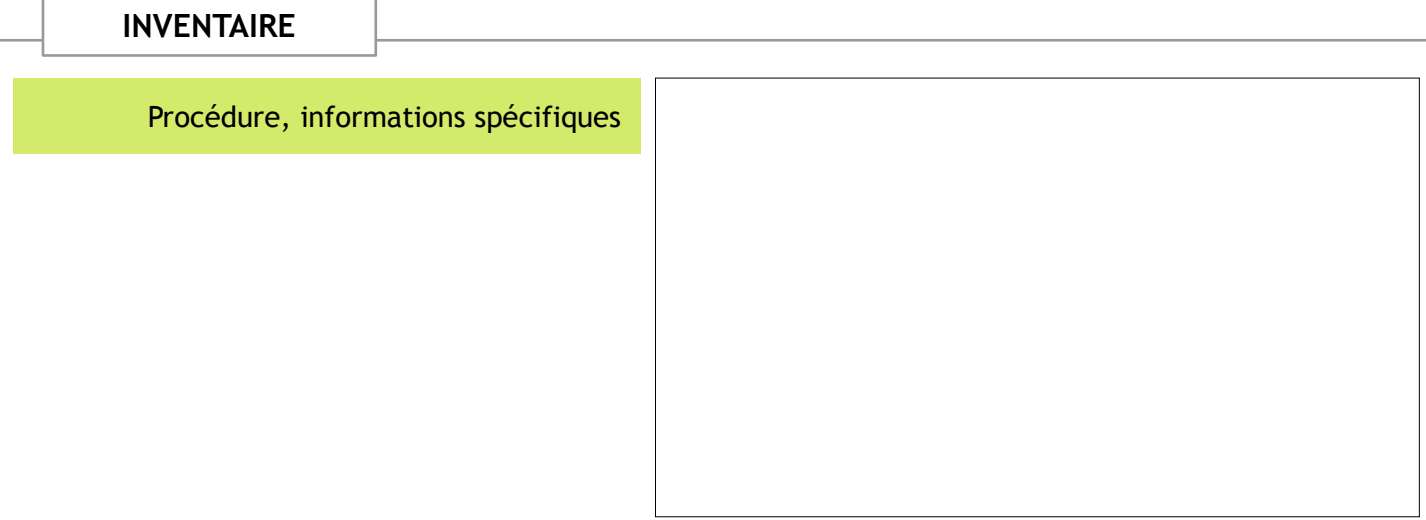

*Document de liaison entre professeurs-documentalistes – Académie de Nantes - 11*

## **3.1.1 LE PROFESSEUR-DOCUMENTALISTE**

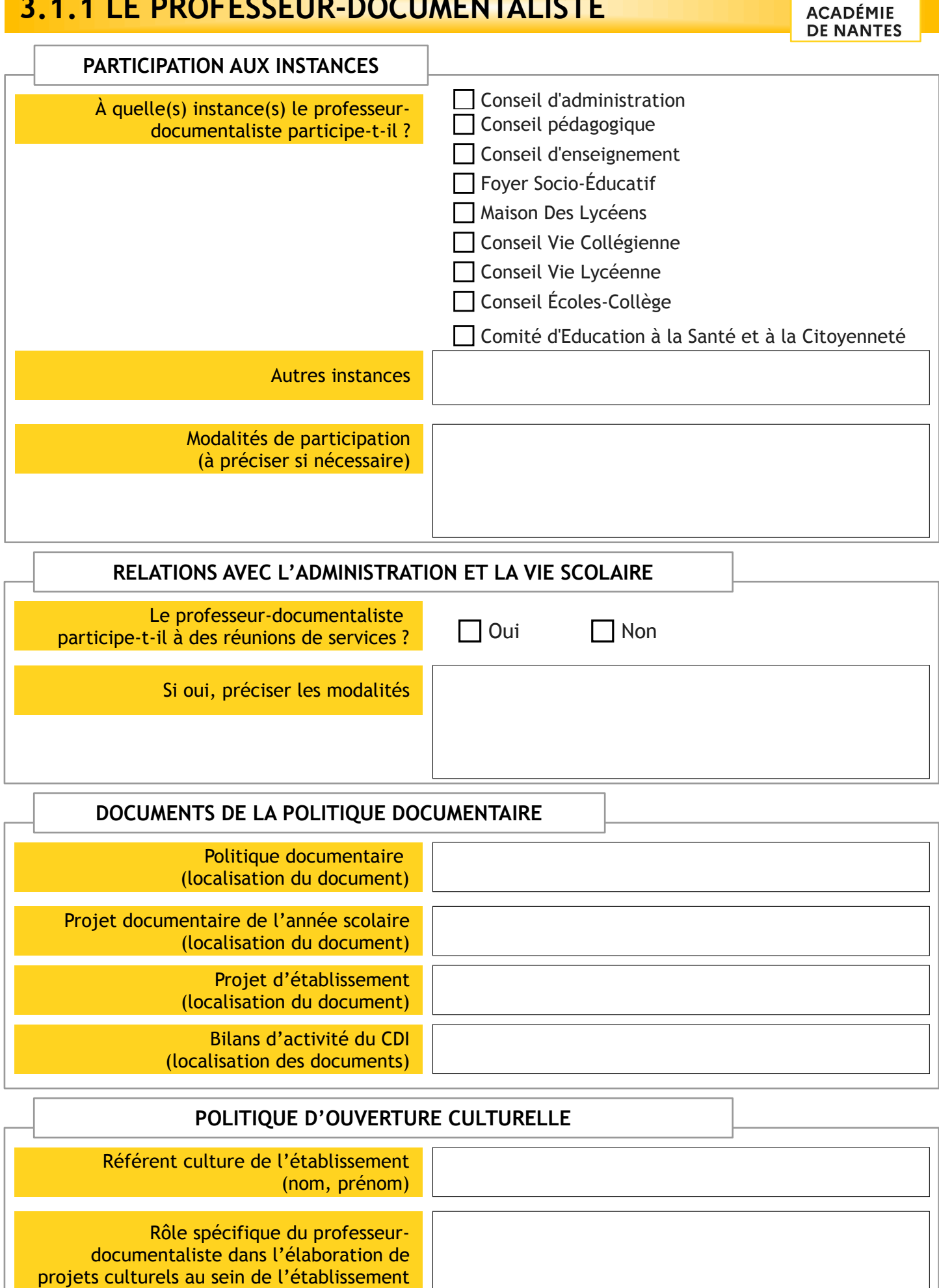

(si oui, modalités)

 $\bigodot$   $\bigodot$   $\bigodot$ 

## **3.1.2 LE PROFESSEUR-DOCUMENTALISTE**

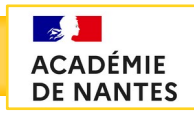

### **ACTIONS PÉDAGOGIQUES**

Éducation aux Médias et à l'Information (niveaux, progression, mise en œuvre, thématiques, compétences, évaluations)

Projets à l'année

→ désignation, calendrier, partenaire(s) pédagogique(s), description (formalisation, contenu)

Projets inscrits dans des dispositifs pédagogiques (classe PEM, classe presse etc.)

Actions d'animation (clubs, ateliers etc.)

Autres actions

## **4. FICHE DE LIAISON DU PROFESSEUR REMPLAÇANT**

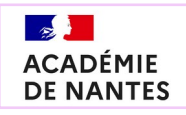

Lorsque le professeur-documentaliste titulaire s'absente et est remplacé, il a besoin à son retour de savoir ce qui s'est passé au CDI. Merci de compléter ce formulaire à l'issue de votre période de remplacement.

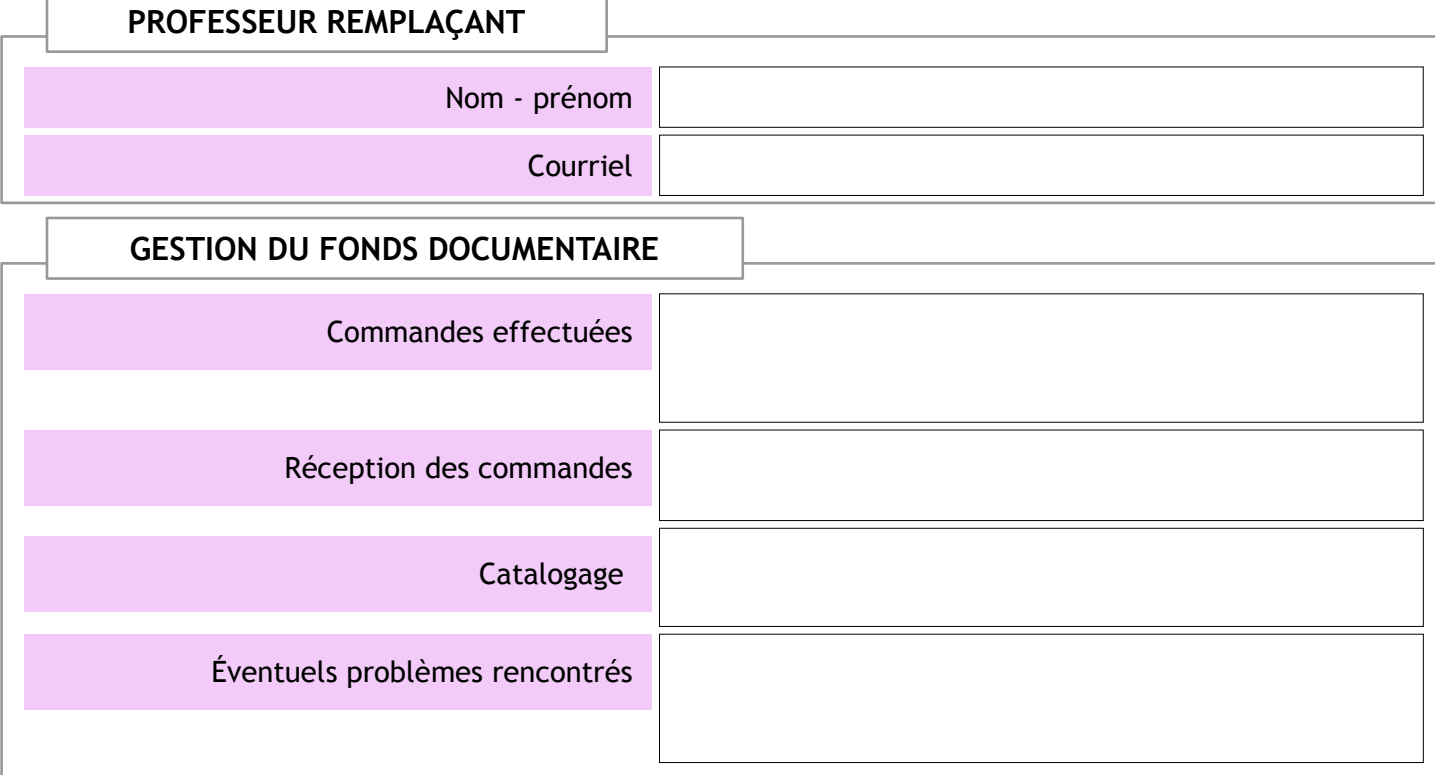

### **ACTIVITÉS ET PROJETS PÉDAGOGIQUES**

Séances effectuées (enseignants, classes, thématiques etc.)

Projet(s) engagé(s) (enseignants, classes, partenaires, financement etc.)

**AUTRES**

Toute remarque ou autre point à évoquer

## **5. LISTES DES ANNEXES**

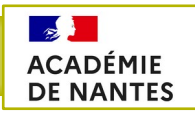

 $\circledcirc$ 

### **ANNEXES NUMÉRIQUES**

**Localisation si nécessaire (chemin sur le réseau pour accéder au dossier ou identification de la clé USB)**

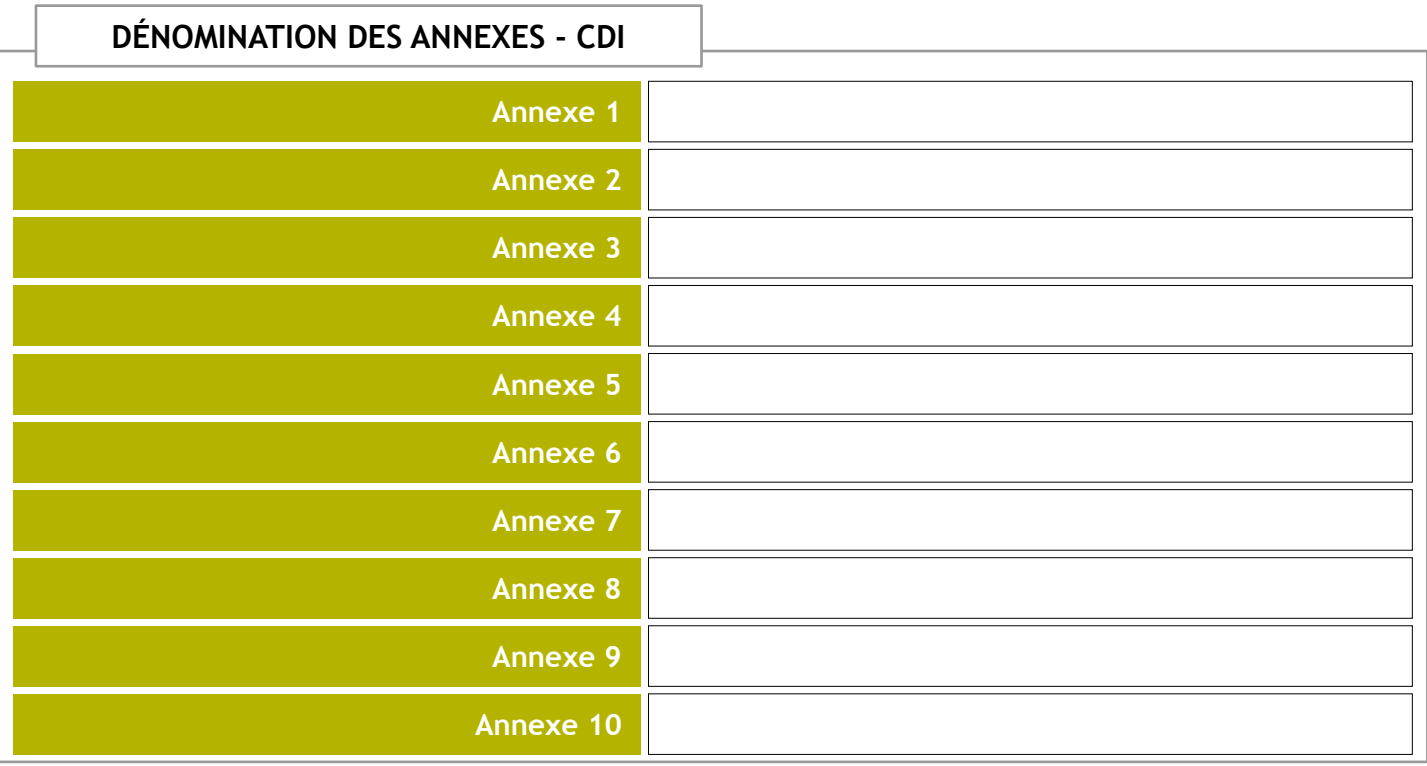

#### DÉNOMINATION DES ANNEXES - ÉTABLISSEMENT

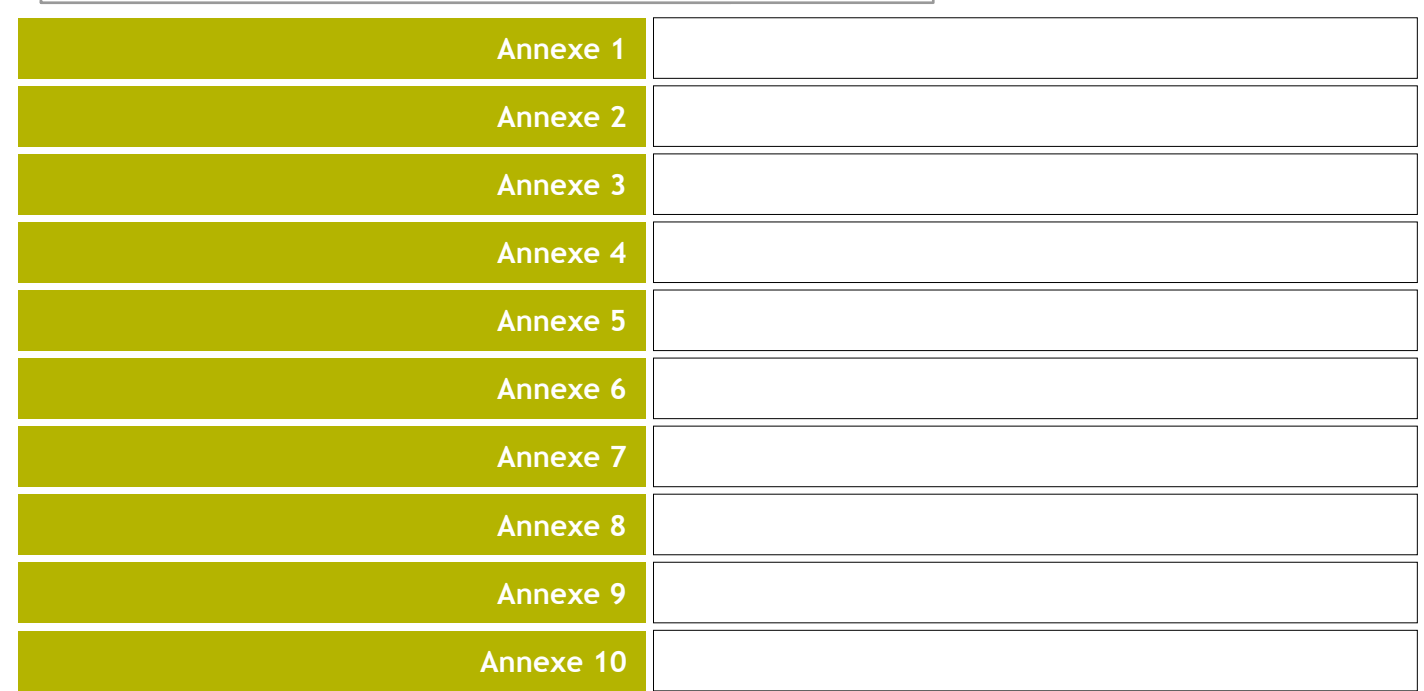

*Document de liaison entre professeurs-documentalistes – Académie de Nantes - 15*